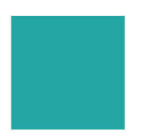

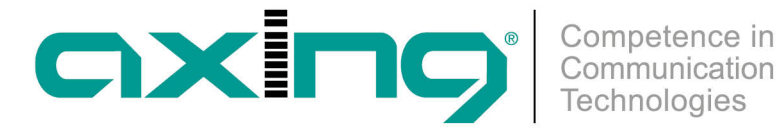

## **Umgang mit AXING-SFPB-Modulen (SFP+-Modulen)**

## **AXING Application Note**

Diese Application Note beschreibt den Umgang mit AXING-SFPB-Modulen (SFP+-Modulen) in der Praxis. Es handelt sich dabei um **bidirektionale** Module, die auf einer einzigen Glasfaser-Leitung senden und empfangen. Module mit 10 km Reichweite darf man, wie in diesem Beispiel gezeigt auch mit kurzen Patchkabeln zusammenschalten. Module mit 20 km Reichweite senden mit höherer Leistung, deswegen sollten einige km Glasfaser dazwischen sein.

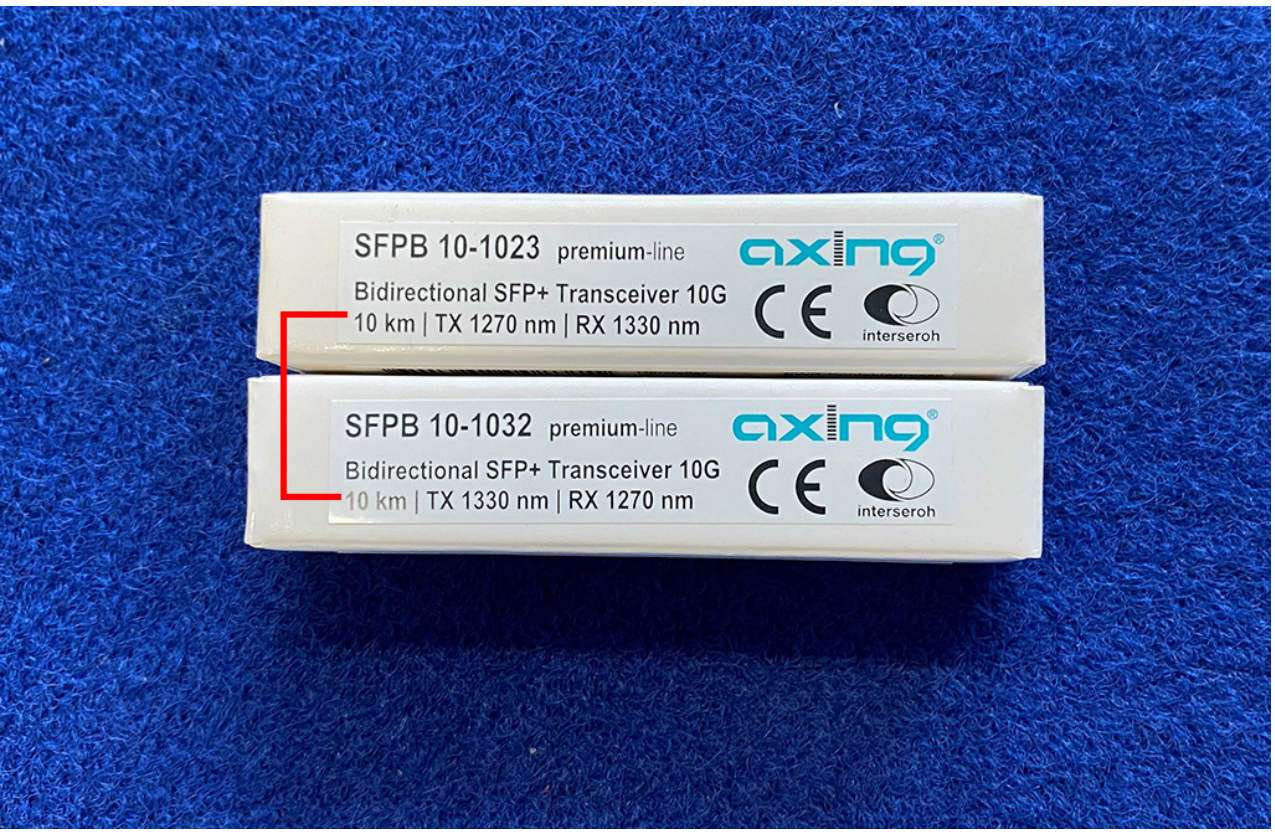

Die Abbildung zeigt zwei SFPB-Module in der Verpackung. Diese müssen korrespondieren. SFPB 10-1023 sendet auf 1270 nm und empfängt auf 1330 nm. SFPB 10-1032 sendet auf 1330 nm und empfängt auf 1270 nm.

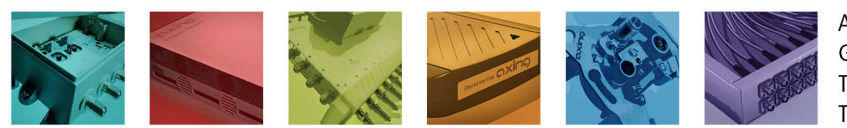

AXING AG Gewerbehaus Moskau Telefon +41 52 - 742 83 00 Telefax +41 52 - 742 83 19

CH-8262 Ramsen info@axing.com www.axing.com

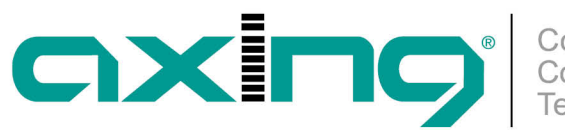

Competence in<br>Communication Technologies

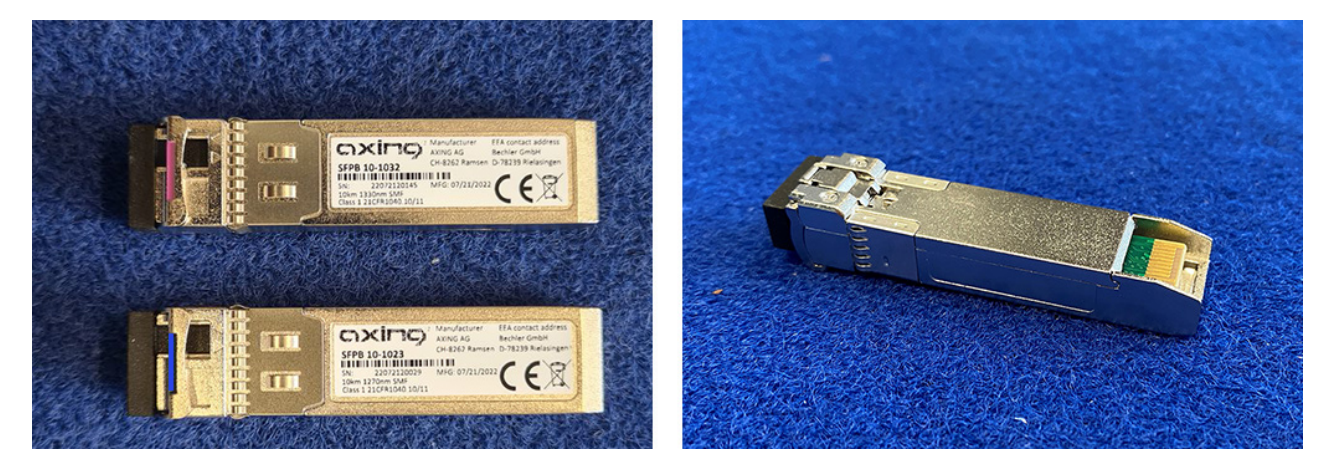

Die Abbildung links zeigt zwei ausgepackte SFPB-Module von oben. Das SFPB 10-1023 hat eine blaue Markierung, das SFPB 10-1032 eine violette. Die Abbildung rechts zeigt ein Modul von unten. Rechts sieht man auch die SFP+-Schnittstelle am Ende der Platine.

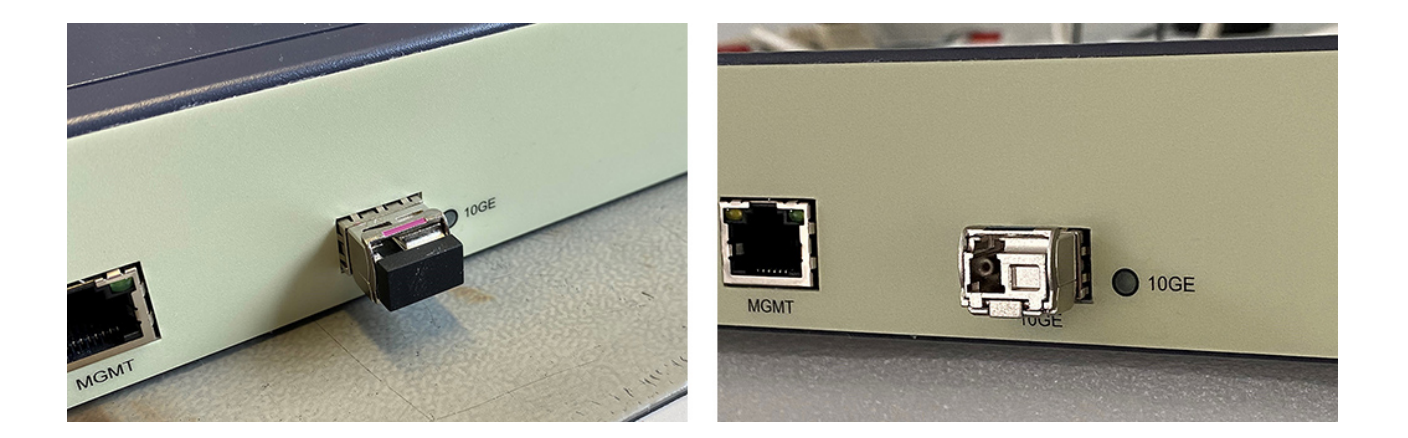

So sieht das Modul aus, wenn es in der 10 GE-Schnittstelle beispielsweise des AXING CMTS 1-00 steckt. Links noch mit Schutzkappe, rechts ohne. Wichtig: Erst unmittelbar vor dem Anschließen des Glasfaserkabels die Schutzkappen vom SFPB-Modul und vom Kabel entfernen! Sobald die Stirnfläche der Glasfasersteckverbindung auch nur ein bisschen verschmutzt wird, leidet die Übertragungsqualität.

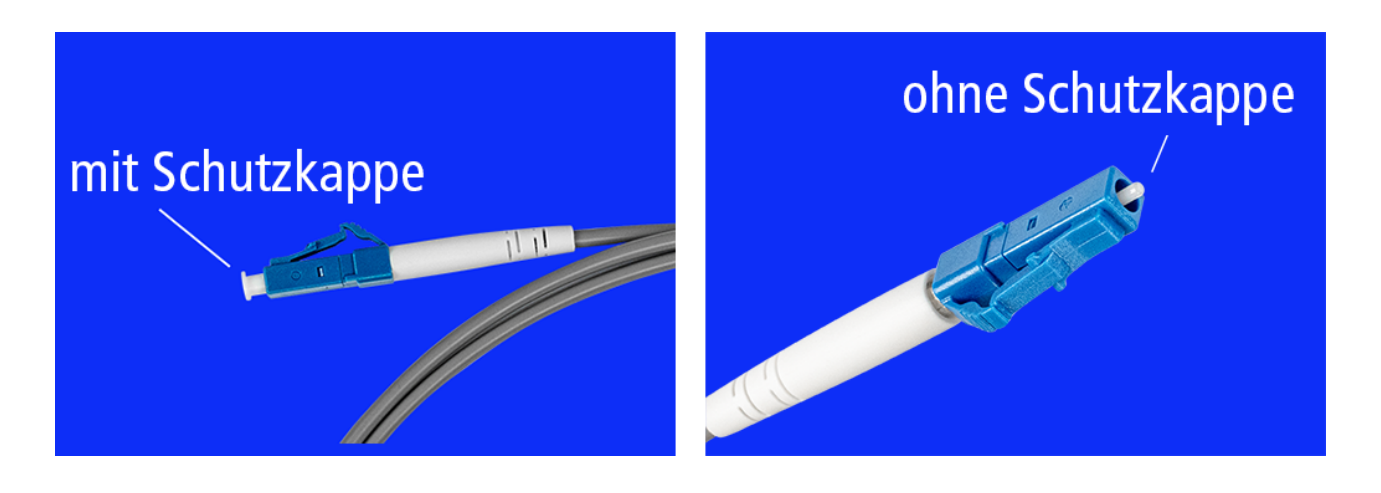

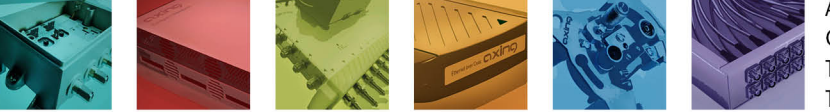

**AXING AG** Gewerbehaus Moskau Telefon +41 52 - 742 83 00 Telefax +41 52 - 742 83 19

CH-8262 Ramsen info@axing.com www.axing.com

Technische Verbesserungen, Änderungen im Design, Druckfehler und Irrtümer vorbehalten. | Technical improvements, changes in design, printing- and other errors reserved.

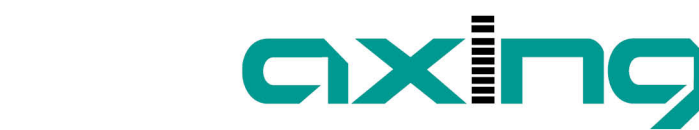

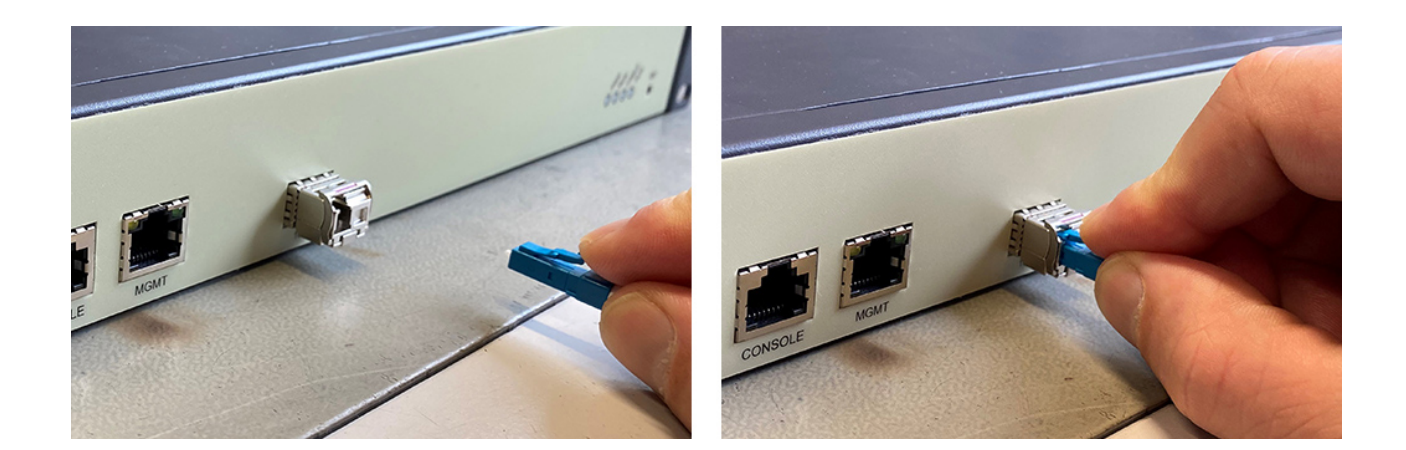

So wird das Glasfaserkabel mit dem LC/UPC-Stecker eingesteckt: Den Bügel oben runterdrücken und dann mit etwas Druck einführen.

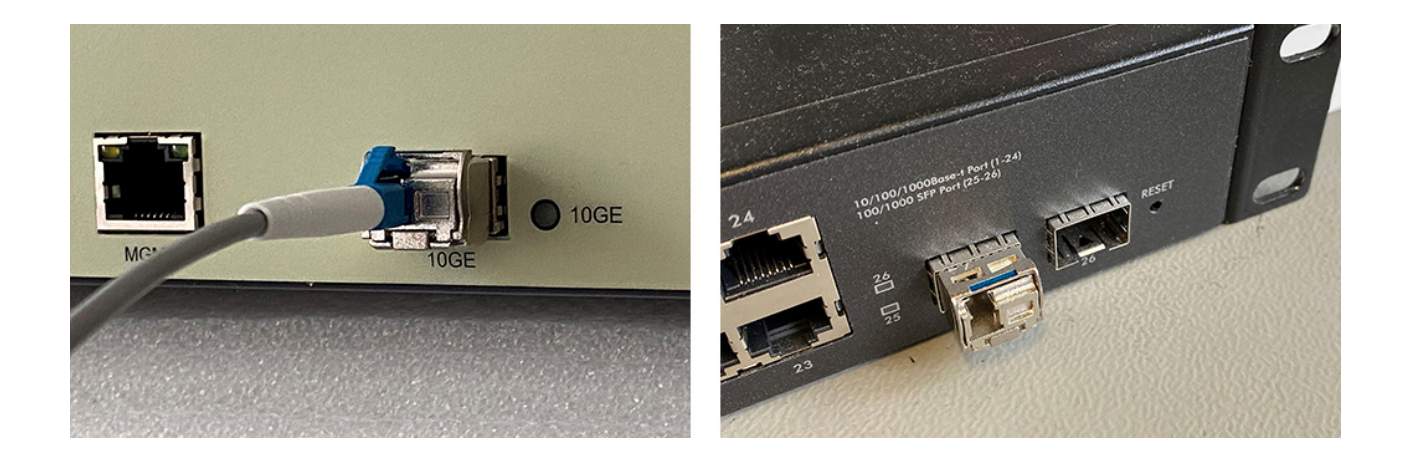

Abbildung links zeigt die fertige Verbindung zwischen Glasfaserkabel und SFPB-Modul. Die Abbildung rechts zeigt ein korrespondierendes SFPB-Modul in einem Switch (wartet noch auf die Glasfaser).

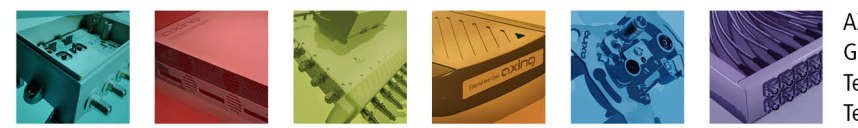

**AXING AG** Gewerbehaus Moskau Telefon +41 52 - 742 83 00 Telefax +41 52 - 742 83 19

CH-8262 Ramsen info@axing.com www.axing.com

Technische Verbesserungen, Änderungen im Design, Druckfehler und Irrtümer vorbehalten. | Technical improvements, changes in design, printing- and other errors reserved.

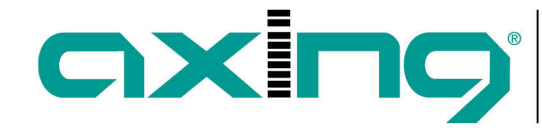

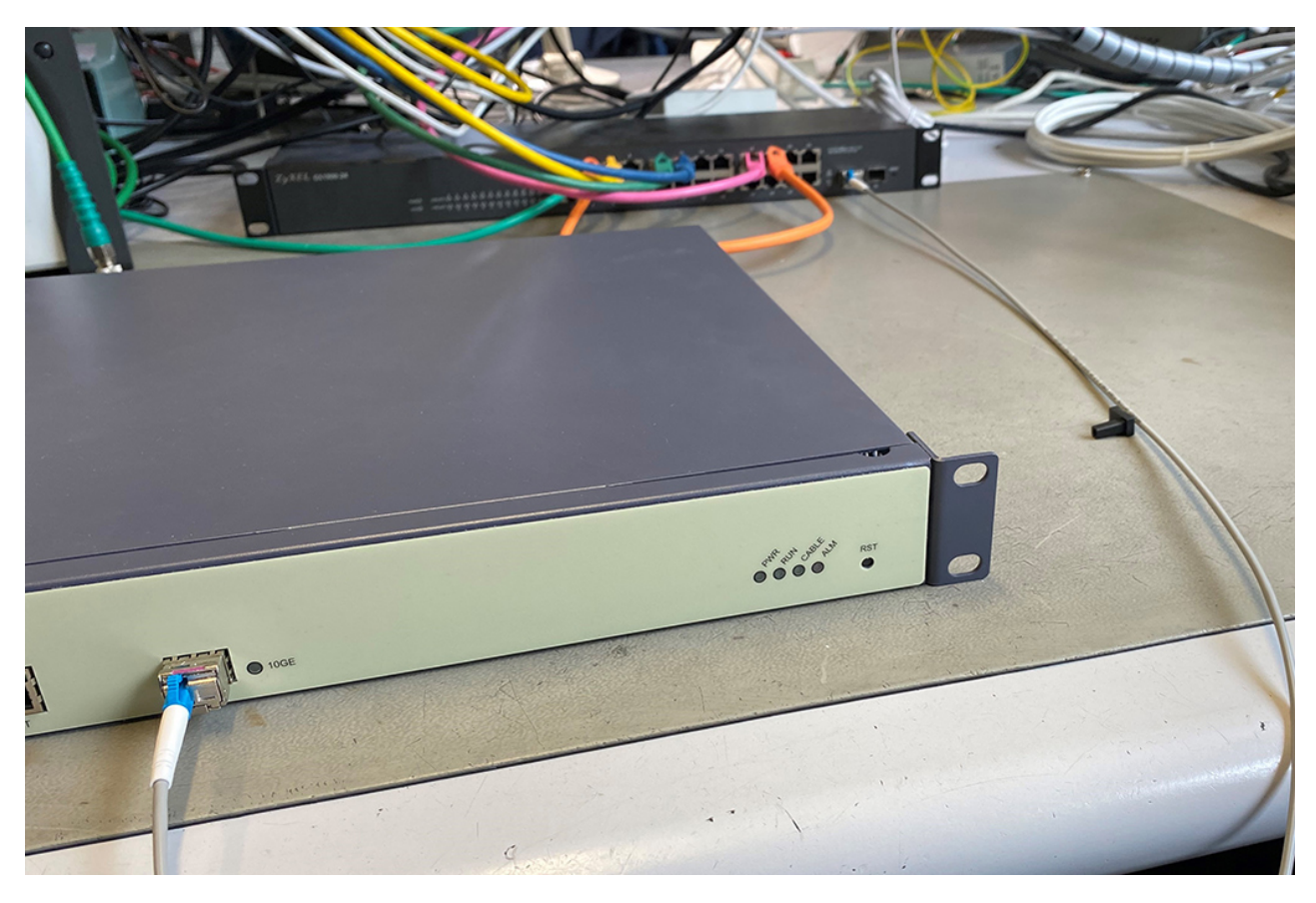

Die Geräte sind verbunden: im CMTS steckt das SFPB 10-1032 (violett markiert), im Switch das SFPB 10-1023 (blau markiert).

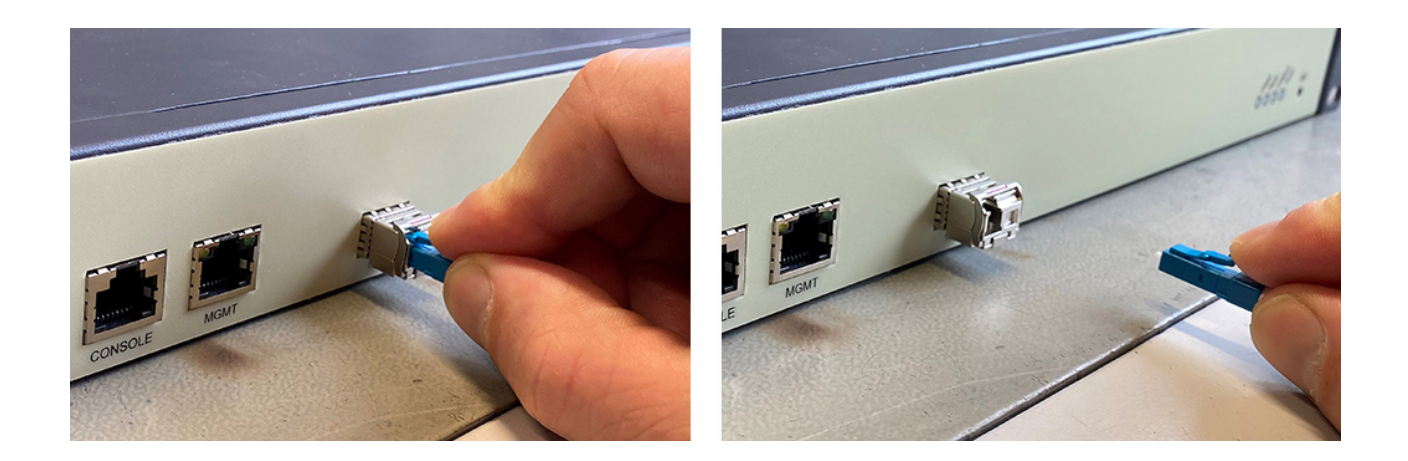

Das Glasfaserkabel entfernt man wie folgt: Den Kunststoffbügel runter drücken und den Stecker aus der Buchse ziehen. Schutzkappe nicht vergessen!

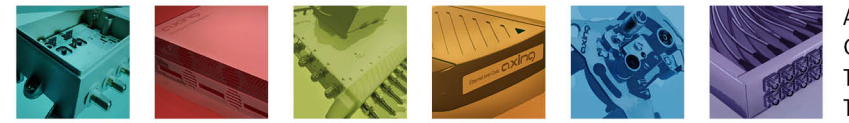

**AXING AG** Gewerbehaus Moskau Telefon +41 52 - 742 83 00 Telefax +41 52 - 742 83 19

CH-8262 Ramsen info@axing.com www.axing.com

Technische Verbesserungen, Änderungen im Design, Druckfehler und Irrtümer vorbehalten. | Technical improvements, changes in design, printing- and other errors reserved.

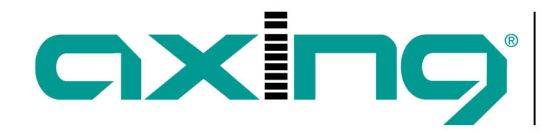

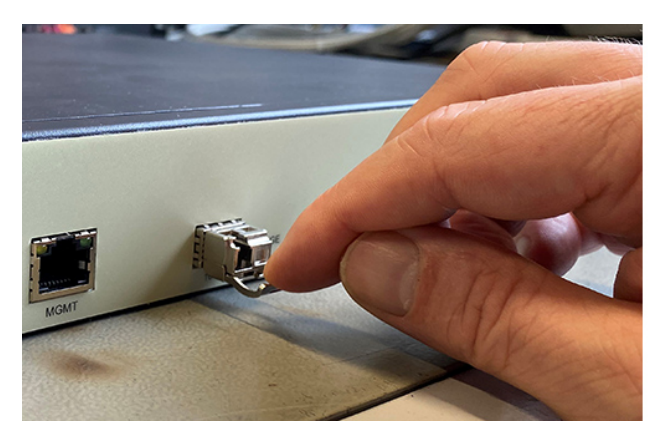

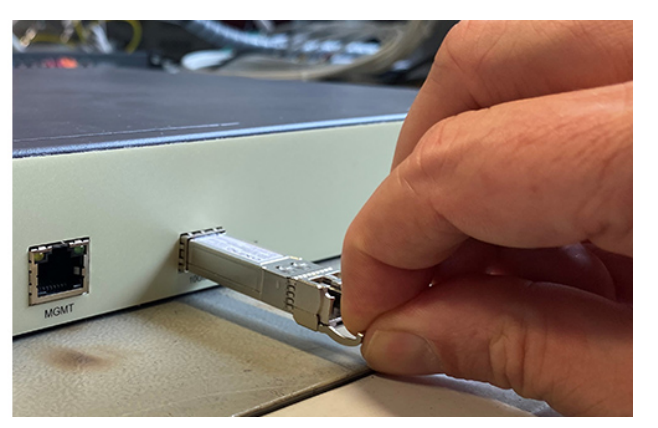

So entfernt man das Modul wieder aus der Schnittstelle: Den Entriegelungsbügel nach unten klappen und dann daran das Modul nach vorne herausziehen.

[Beitrag als PDF.](https://axing.com/pdf-generator/44067)

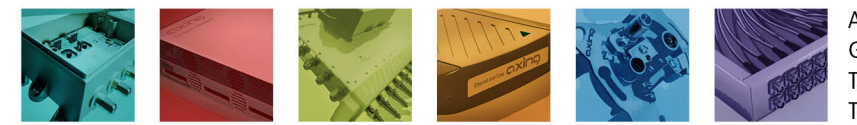

AXING AG Gewerbehaus Moskau Telefon +41 52 - 742 83 00 Telefax +41 52 - 742 83 19

CH-8262 Ramsen info@axing.com www.axing.com